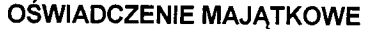

wójta, zastępcy wójta, sekretarza gminy, skarbnika gminy, kierownika jednostkigorganizacyjnej

gminy,

## osoby zarządzającej i członka organu zarządzającego gminną osobą prawną oraz osoby wydającej decyzje administracyjne w imieniu wójta

Wola Mała, dnia 25.04.2019 r.

Wpłynęło

(miejscowość) Uwaga:

1. Osoba składająca oświadczenie obowiązana jest do zgodnego z prawdą, starannego i zupełnego wypełnienia każdej z rubryk.

2. Jeżeli poszczególne rubryki nie znajdują w konkretnym przypadku zastosowania, należy wpisać "nie dotyczy".

- 3. Osoba składająca oświadczenie obowiązana jest określić przynależność poszczególnych składników majątkowych, dochodów i zobowiązań do majątku odrębnego i majątku objętego małżeńską wspólnością majątkową.
- 4. Oświadczenie majątkowe dotyczy majątku w kraju i za granicą.
- 5. Oświadczenie majątkowe obejmuje również wierzytelności pieniężne.
- 6. W części A oświadczenia zawarte są informacje jawne, w części B zaś informacje niejawne dotyczace adresu zamieszkania składającego oświadczenie oraz miejsca położenia nieruchomości.

# **CZEŚĆ A**

Ja, niżej podpisany(a)

Czesława, Elżbieta Węglowska, Węglowska

(imiona i nazwisko oraz nazwisko rodowe)

#### urodzony(a) 19 listopada 1958r. w Łańcucie

## Zespół Szkół w Woli Małej 37-100 Łańcut- dyrektor

#### (miejsce zatrudnienia, stanowisko lub funkcja)

po zapoznaniu się z przepisami ustawy z dnia 21 sierpnia 1997 r. o ograniczeniu prowadzenia działalności gospodarczej przez osoby pełniące funkcje publiczne (Dz. U. Nr 106, póz. 679, z 1998 r. Nr 113, póz. 715 i Nr 162, póz. 1126, z 1999 r. Nr 49, póz. 483, z 2000 r. Nr 26, póz. 306 oraz z 2002 r. Nr 113, póz. 984 i Nr 214, póz. 1806) oraz ustawy z dnia 8 marca 1990 r. o samorządzie gminnym (Dz. U. z 2001 r. Nr 142, póz. 1591 oraz z 2002 r. Nr 23, póz. 220, Nr 62, póz. 558, Nr 113, póz. 984, Nr 153, póz. 1271 i Nr 214, póz. 1806), zgodnie z art. 24h tej ustawy oświadczam, że posiadam wchodzące w skład małżeńskiej wspólności majątkowej lub stanowiące mój majątek odrębny:

Ι.

Zasoby pienieżne:

- środki pieniężne zgromadzone w walucie polskiej: 25.000 zł osobiste
- środki pieniężne zgromadzone w walucie obcej: nie dotyczy
- papiery wartościowe: nie dotyczy na kwotę: nie dotyczy

## П.

- 1. Dom o powierzchni: 100 m<sup>2</sup>, o wartości: 100.000 zł tytuł prawny: własność osobista akt notarialny
- 2. Mieszkanie o powierzchni: 42 m<sup>2</sup>, o wartości: 80.000 zł tytuł prawny: własność osobista akt notarialny
- 3. Gospodarstwo rolne:
	- rodzaj gospodarstwa: nie dotyczy
	- powierzchnia: nie dotyczy
	- o wartości: nie dotyczy

rodzaj zabudowy: nie dotyczy tytuł prawny: nie dotyczy

Z tego tytułu osiągnąłem(ełam) w roku ubiegłym przychód i dochód w wysokości: nie dotyczy

4. Inne nieruchomości:

powierzchnia: 0,88 ha - działka rolna o wartości: 15.000 PLN tytuł prawny: współwłasność w 1/2 z siostrą Urszulą Kuźniar – akt notarialny

# $III.$

Posiadam udziały w spółkach handlowych -należy podać liczbę i emitenta udziałów: nie dotyczy udziały te stanowią pakiet większy niż 10% udziałów w spółce: nie dotyczy Z tego tytułu osiągnąłem(ełam) w roku ubiegłym dochód w wysokości: nie dotyczy

# IV.

Posiadam akcje w spółkach handlowych - należy podać liczbę i emitenta akcji: nie dotyczy akcje te stanowią pakiet większy niż 10% akcji w spółce: nie dotyczy Z tego tytułu osiągnąłem(ęłam) w roku ubiegłym dochód w wysokości: nie dotyczy

# V.

Nabyłem(am) {nabył mój małżonek, z wyłączeniem mienia przynależnego do jego majątku odrębnego) od Skarbu Państwa, innej państwowej osoby prawnej, jednostek samorządu terytorialnego, ich związków lub od komunalnej osoby prawnej następujące mienie, które podlegało zbyciu w drodze przetargu należy podać opis

mienia i datę nabycia, od kogo: nie dotyczy

# VI.

- 1. Prowadze działalność gospodarczą<sup>2</sup> (należy podać formę prawną i przedmiot działalności): nie dotyczy
	- osobiście: nie dotyczy
	- wspólnie z innymi osobami: nie dotyczy

Z tego tytułu osiągnąłem(ełam) w roku ubiegłym przychód i dochód w wysokości: nie dotyczy

- 2. Zarządzam działalnością gospodarczą lub jestem przedstawicielem, pełnomocnikiem takiej działalności (należy podać formę prawną i przedmiot działalności): nie dotyczy
	- osobiście: nie dotyczy
	- wspólnie z innymi osobami: nie dotyczy

Z tego tytułu osiągnąłem(ełam) w roku ubiegłym przychód i dochód w wysokości: nie dotyczy

VII.

1. W spółkach handlowych (nazwa, siedziba spółki): nie dotyczy

- jestem członkiem zarządu (od kiedy): nie dotyczy
- jestem członkiem rady nadzorczej {od kiedy): nie dotyczy
- jestem członkiem komisji rewizyjnej (od kiedy): nie dotyczy
- Z tego tytułu osiągnąłem(ęłam) w roku ubiegłym dochód w wysokości: nie dotyczy
- 2. W spółdzielniach: nie dotyczy
	- jestem członkiem zarządu (od kiedy): nie dotyczy
	- $-$  jestem członkiem rady nadzorczej<sup>3</sup> {od kiedy}: nie dotyczy
	- jestem członkiem komisji rewizyjnej (od kiedy): nie dotyczy
- Z tego tytułu osiągnąłem (ełam) w roku ubiegłym dochód w wysokości: nie dotyczy
- 3. W fundacjach prowadzących działalność gospodarczą: nie dotyczy
	- jestem członkiem zarządu (od kiedy): nie dotyczy
	- jestem członkiem rady nadzorczej {od kiedy): nie dotyczy
	- jestem członkiem komisji rewizyjnej (od kiedy): nie dotyczy

Z tego tytułu osiągnąłem (ełam) w roku ubiegłym dochód w wysokości: nie dotyczy

#### VIII.

Inne dochody osiągane z tytułu zatrudnienia lub innej działalności zarobkowej lub zajęć, z podaniem kwot uzyskiwanych z każdego tytułu: - wynagrodzenie ze stosunku pracy : 92 806.03

- działalność wykonywana osobiście, o której mowa w art.. 13 ustawy (w
- tym umowy o dzieło i zlecenia: 695,28
- inne źródła: nie dotyczy
- pełnienie obowiązków społecznych i obywatelskich: 650,00

#### IX.

Składniki mienia ruchomego o wartości powyżej 10 000 złotych (w przypadku pojazdów mechanicznych

należy

podać markę, modę! i rok produkcji): samochód osobowy FIAT PANDA, rok produkcji 2011

## $\mathbf{x}$

Zobowiązania pieniężne o wartości powyżej 10 000 złotych, w tym zaciągnięte kredyty i pożyczki oraz warunki, na jakich zostały udzielone (wobec kogo, w związku z jakim zdarzeniem, w jakiej wysokości): nie dotyczy

# **CZEŚĆ B**

# dane niejawne

## Wola Mała, 25.04.2019 r.

costano Regonsire

(miejscowość, data)

 $\overline{a}$ 

(podpis)

 $\frac{1}{2}$ Niewłaściwe skreślić.<br><sup>2</sup> Nie dotyczy działalności wytwórczej w rolnictwie w zakresie produkcji roślinnej i zwierzęcej, w formie i zakresie<br>3 gospodarstwa rodzinnego.<br><sup>3</sup> Nie dotyczy rad nadzorczych spółdzielni m

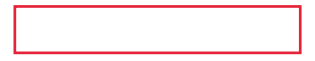